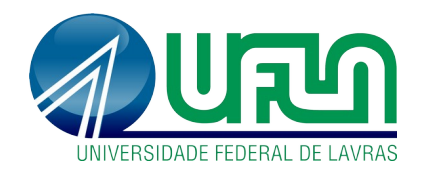

# **UNIVERSIDADE FEDERAL DE LAVRAS CURSO DE AGRONOMIA**

**VÍTOR AUGUSTO FERREIRA**

## **DESENVOLVIMENTO DE BANCO DE DADOS GEOGRÁFICO DE LAVOURAS PARA GERENCIAMENTO E MAPEAMENTO DE ATRIBUTOS DE ATRIBUTOS INTERATIVOS NA INTERNET**

**Lavras - MG 2022**

### **UNIVERSIDADE FEDERAL DE LAVRAS CURSO DE AGRONOMIA**

# **VÍTOR AUGUSTO FERREIRA**

### **DESENVOLVIMENTO DE BANCO DE DADOS GEOGRÁFICOS DE LAVOURAS CAFEEIRAS DA UNIVERSIDADE FEDERAL DE LAVRAS PARA GERENCIAMENTO E MAPEAMENTO DE ATRIBUTOS INTERATIVOS NA INTERNET**

**Trabalho de Conclusão de Curso de Agronomia da Universidade Federal de Lavras, como requisito para a obtenção do título de Bacharel em Agronomia. Orientador: Professor Marcelo de Carvalho Alves Coorientadora:Professora Dalyse Toledo Castanheira** 

**Lavras - MG 2022**

Ferreira, Vítor Augusto.

 Desenvolvimento de Banco de Dados Geográfico de Lavouras Cafeeiras para Gerenciamento e Mapeamento de Atributos Interativos na Internet / Vítor Augusto Ferreira. – Lavras : Universidade Federal de Lavras, 2022

22 f. : il.

Orientador:Dr. Marcelo de Carvalho Alves.

Coorientação:Dra Dalyse Toledo Castanheira .

Trabalho de Conclusão de Curso (graduação) – UFLA

1. Geopreocessamento. 2. Bancos de dados geográficos. 3. cafeicultura.

### **LISTA DE ABREVIATURAS**

- CONAB Companhia Nacional de Abastecimento
- GIS Geographic Information System
- GPS (Global Positioning System)
- KML Keyhole Markup Language
- SIG Sistema de Informação Geográfica
- UFLA Universidade Federal de Lavras

### **LISTA DE FIGURAS**

- Figura 01 Localização do município de Lavras, MG
- Figura 02 Municípios Limítrofes de Lavras
- Figura 03 Imagem área das lavouras de café
- Figura 04 Lavouras de café da UFLA, parte Oeste
- Figura 05 Lavouras de café da UFLA, parte Leste
- Figura 06 Lavouras de café da UFLA com referencia de Escala
- Figura 07 Mapa das Lavouras de café de acordo com o ano de implantação
- Figura 08 Mapa das Lavouras de café de acordo com a área.
- Figura 09 Mapa das Lavouras de acordo com o tipo de cultivares
- Figura 10 Mapa das Lavouras de café de acordo com espaçamento
- Figura 11 Mapa das Lavouras de café de acordo com a idade
- Figura 12 Mapa das Lavouras de café de acordo com o número de linhas
- Figura 13 Lavouras de café da UFLA, aberto a partir de navegador de Internet

#### **RESUMO**

Informações sobre a localização de lavouras cafeeiras e de características desses agroecossistemas podem ser úteis em pesquisas que abordem o uso de dados de satélites orbitais na Terra e sua aplicabilidade na cafeicultura. Com o uso de big data em banco de dados geográfico a tomada de decisão sobre o manejo da lavoura cafeeira pode ser facilitada. Objetivou-se com esse trabalho desenvolver e avaliar a criação de um sistema gerenciador de banco de dados com atributos de lavouras cafeeiras. Os dados de código de identificação do talhão, área, cultivar, ano de implantação, número de linhas de plantio, espaçamento e nome da gleba foram utilizados na tabela de atributos do banco de dados. Os polígonos nas áreas serão definidos inicialmente em KML no software Google Earth e em seguida importados para o R. O banco de dados será comparado com o banco de dados existente no Geoportal do café para avaliação da consistência de ambos os banco de dados desenvolvidos, bem como para definir melhorias na vetorização e armazenamento de dados com feições vetoriais de polígonos simples representando as lavouras. Pretende-se desenvolver o banco de dados e fornecer informações críticas sobre melhorias necessárias para obter big data na cafeicultura com ciência de dados espaciais e espectrais.

**Palavras-chave**: Geoprocessamento, banco de dados geográfico, cafeicultura.

#### **RESUMO**

Information about the location of coffee plantations and the characteristics of these agroecosystems can be useful in research that addresses the use of data from orbiting satellites on Earth and its applicability in coffee farming. With the use of big data in a geographic database, decision-making on the management of coffee plantations can be facilitated. The objective of this work was to develop and evaluate the creation of a database management system with attributes of coffee crops. The identification code data of the stand, area, cultivar, year of implantation, number of planting lines, spacing and land name were used in the attribute table of the database. The polygons in the areas will be initially defined in KML in the Google Earth software and then imported into R. The database will be compared with the existing database in the Coffee Geoportal to evaluate the consistency of both developed databases, as well as how to define improvements in vectorization and data storage with vector features of simple polygons representing crops. It is intended to develop the database and provide critical information on improvements needed to obtain big data in coffee farming with spatial and spectral data science.

Keywords: Geoprocessing, geographic database, coffee farming

# **SUMÁRIO**

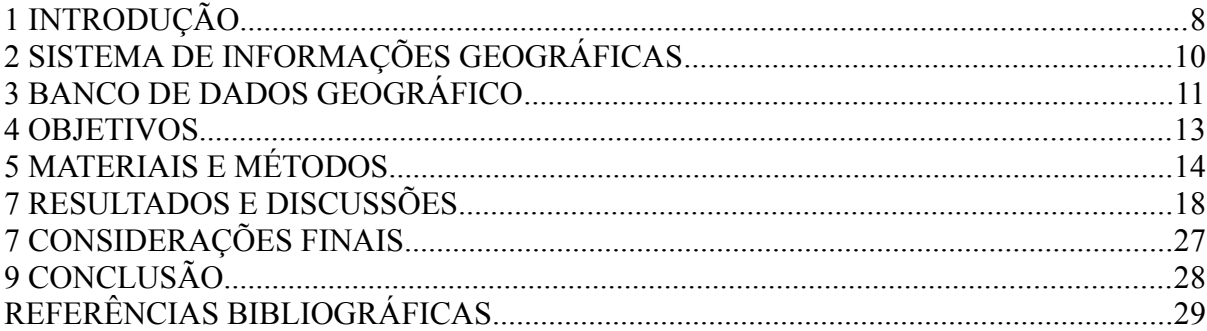

### **1 INTRODUÇÃO**

<span id="page-8-0"></span>O café é uma das principais commodities brasileiras de acordo com Companhia Nacional de Abastecimento (CONAB) as áreas de café em produção no ano de 2021 foram de 1.756.277 hectares no primeiro levantamento e em segundo levantamento 1.824.744 hectares. O monitoramento e controle das lavouras tem sido cada vez mais exigido para que a atividade seja economicamente viável. Segundo Jensen (2009), a coleta de dados pode ocorrer diretamente no campo (chamada coleta de dados in situ ou in locu), ou a alguma distância remota do objeto em apreço (referida como sensoriamento remoto). O uso operacional de imagens de satélites de sensoriamento remoto para mapear lavouras de café em grandes áreas, para fins de obtenção de estatísticas agrícolas confiáveis e oportunas, ainda se encontra em desenvolvimento.

De acordo com Moreira et al, O cultivo do café no Brasil apresenta uma grande diversidade de práticas de manejo (com e sem irrigação, com e sem quebra-ventos, etc.), lavouras de diferentes idades, áreas, espaçamentos (tradicional, adensado e superadensado) e diferentes variedades. Além disso, diferentes condições de clima, relevo, iluminação de acordo com a época do ano, aumentam ainda mais essa diversidade, fazendo com que o café apresente uma significativa variação na resposta espectral gravada em imagens de sensoriamento remoto, dificultando sua identificação e separação dos demais alvos presentes numa cena. A complexidade espectral de cada cultura é bastante variável, a resposta espectral do dossel é diferente em cada cultura sendo influenciada por fatores como umidade, vigor vegetativo, cobertura vegetal do substrato, tipo de solo, topografia, espaçamento entre plantas, variedade, culturas intercalares ou de cobertura. Além disso, técnicas de sensoriamento remoto podem ser utilizadas para identificar as lavouras, bem como caracterizar a variação da reflectância da superfície com o uso de diferentes índices espectrais. Com isso, surge a necessidade de desenvolver banco de dados, não só para avaliar as áreas cultivadas através do geoprocessamento, mas também proporcionar a aquisição de big data relacionado com o manejo da lavoura.

Para a identificação das lavouras de café em relação a outros alvos, a resposta espectral é uma das etapa fundamental. Conhecer previamente os parâmetros de reflectância, em relação as imagens de determinados sensores. As relações entre parâmetros intrínsecos do alvo e sua resposta espectral, distingui elementos presentes na cena que dizem respeito a outros alvos e elementos que dizem respeito ao alvo em questão. O sensoriamento remoto pode desempenhar um papel importante para o monitoramento de lavouras cafeeiras.

O uso operacional de imagens de satélites de sensoriamento remoto ou drones para mapear lavouras de café em grandes áreas, a fins de obtenção de estatísticas agrícolas confiáveis e oportunas, ainda se encontra em desenvolvimento. No entanto o mapeamento e o monitoramento das informações sobre as lavouras são fundamentais para a sustentabilidade do negócio café. A utilização de sensores permite com que grandes áreas sejam monitoradas de forma síncrona. " Dados de sensoriamento remoto podem fornecer informações para o monitoramento e o mapeamento de café de maneira mais rápida e menos onerosa do que os métodos convencionais." (BISPO et al. 2014). Permitindo expandir a capacidade de tomada de decisão, trazendo dados e parâmetros agronômicos a partir de informações georreferenciadas, que irão compor um banco de dados geográfico.

O mapeamento das lavouras de café pode ser realizado por imagens de satélites, fotografias áreas realizadas por drones. E é uma ferramenta importante para oferecer informações precisas sobre cada lavoura, obtendo estatísticas agrícolas confiáveis. otimizando os resultados e reduzindo os custos de produção. Considerando que o café é uma cultura importante na região do município de Lavras, MG, onde se encontra a UFLA, bem como para o estado de Minas Gerais, com aproximadamente 1127728ha de acordo com o levantamento do Geoportal do Café em 2018 das lavouras de café arábica, há interesse em produzir e manter atualizado um mapeamento adequado do cultivo de café com o uso de banco de dados geográficos.

O presente trabalho teve como objetivo identificar as lavouras de café implantadas na UFLA. Recolhendo informações prévias sobre atributos da lavoura.

## **2 SISTEMA DE INFORMAÇÕES GEOGRÁFICAS**

<span id="page-10-0"></span>A tecnologia do sistema de informação geográfica é usada para manipular objetos no espaço geográfico e para adquirir conhecimento a partir de fatos espaciais. Segundo BURROUGH, 1998. A definição de GIS(Geographical Information Systems) é um poderoso conjunto de ferramentas utilizadas para coletar, armazenar, recuperar, transformar e exibir dados espaciais do mundo real para um determinado conjunto de propósitos.

A manipulação de dados espaciais envolve processos de aquisição de dados, armazenamento e manutenção, análise e saída. Por muitos anos, isso foi feito usando fontes de dados analógicas, processamento manual e produção de mapas em papel. A introdução de tecnologias modernas levou a um aumento uso de computadores e tecnologia da informação em todos os aspectos do tratamento de dados espaciais. A tecnologia de software utilizada neste domínio são também chamadas na língua portuguesa de sistemas de informação geográfica (SIG). Com a ajuda de um SIG, os mapas podem ser armazenados em formato digital em um banco de dados em coordenadas geográficas. O Sistema de Informações Geográficas (SIG) é uma tecnologia que fornece os meios para coletar e usar dados geográficos que podem auxiliar no desenvolvimento da Agricultura.

Ainda de acordo com BURROUGH, 1998. O SIG possui três componentes importantes – hardwares, que são a parte física dos computadores, conjuntos de módulos de um software de aplicação e um contexto organizacional adequado incluindo pessoas qualificadas, que precisam estar em equilíbrio para que o sistema funcione. Um mapa digital geralmente tem muito mais valor do que o mesmo mapa impresso em papel, pois a versão digital pode ser combinada com outras fontes de dados para análise de informações com apresentação gráfica.

O software GIS permite sintetizar grandes quantidades de dados diferentes, combinando diferentes camadas de informação para gerenciar e recuperar os dados de uma maneira mais útil. O GIS fornece um meio poderoso para os cientistas agrícolas atenderem melhor os agricultores e a comunidade agrícola, respondendo às suas perguntas e ajudando na melhor tomada de decisão para implementar o planejamento de atividades para o desenvolvimento da agricultura.

### **3 BANCO DE DADOS GEOGRÁFICO**

<span id="page-11-0"></span>O termo sistemas de informação geográfica (SIG) é aplicado para sistemas que realizam o tratamento computacional de dados geográficos. A principal diferença de um SIG para um sistema de informação convencional é sua capacidade de armazenar tanto os atributos descritivos como as geometrias dos diferentes tipos de dados (QUEIROZ, 2006). De acordo com Jesen, (20120. Os tipos de informação geográfica podem ser representados no computador usando duas estruturas de dados cartográficos fundamentalmente diferentes que são comumente referidas como estruturas de dados vetorias e raster. Ainda de acordo com Jesen, (2012), Os dados vetoriais são pontos geralmente armazenados em uma estrutura de dados vetorial de acordo com suas coordenadas x e y exclusivamente. E dados podem ser armazenados com estrutura de ponto, linha e dados em um formato raster ou matricial. Está em sua localização planimétrica adequada, no entanto, o processo de rasterização faz com que o ponto seja simbolizado como um elemento de imagem quadrado também chamdo de pixel. De acordo com Casanova, (2005). A principal diferença de um SIG para um sistema de informação convencional é sua capacidade de armazenar tanto os atributos descritivos como as geometrias dos diferentes tipos de dados geográficos.

Os sistemas de gerenciamento de dados geográficos são classificados de acordo com a forma de armazenar e manipular dados. Os dados de variáveis do ambiente podem ser armazenados no computador por meio de listas de dados simples ou organizadas. Na unidade básica de um registro de dados ou tupla deve haver todas as informações básicas de uma entidade. Os registros de dados podem ser do mesmo tamanho ou de tamanho variado e a adição de informações sobre os dados em um cabeçalho pode melhorar a eficiência de armazenamento de dados.

Os sistemas de gerenciamento de banco de dados são considerados programas de computador utilizados para organizar e gerenciar base de dados e podem ser construídos com combinação de estruturas hierárquicas, rede, relacional e orientada a objeto. O objetivo do sistema de gerenciamento de banco de dados é tornar dados disponíveis para múltiplos usuários além de manter a integridade, incluir, remover e atualizar dados quando necessário, dentre outras funcionalidades.

A modelagem de banco de dados refere-se à tarefa de projetar um banco de dados eficiente, com informações corretas, estrutura lógica e possibilidade de manutenção e modificação da quantidade de dados. Um modelo de dados é um conjunto de conceitos que podem ser usados para descrever a estrutura e as operações em um banco de dados (Elmasri e Navathe, 2004). Os métodos de modelagem utilizados para organizar a informação para representar estruturas do mundo real no computador são realizados por meio de esquemas de modelos lógicos:

- Hierárquico;
- Rede;
- Relacional;
- Orientado a objeto.

Em cada modelo lógico há um princípio fundamental de estrutura organizacional da informação espacial que pode ser registrada como entidade de modelo de dados contínuo ou discreto.

#### **4 OBJETIVOS**

<span id="page-13-0"></span>Os objetivos gerais do trabalho são desenvolver e avaliar a criação de um sistema gerenciador de banco de dados para análise de big data na cafeicultura. Realizar aplicações práticas do sistema gerenciador de banco de dados com exemplo de coleta de big data de sobre atributos das lavouras da UFLA.

Os objetivos específicos são a criação de um modelo de banco de dados geográfico, a partir do georreferenciamento das lavouras. E a disponibilização on line de informações.

### **5 MATERIAIS E MÉTODOS**

<span id="page-14-0"></span>As lavouras de café estão localizadas no Setor de Cafeicultura do Departamento de Agricultura da Universidade Federal de Lavras, no município de Lavras, sul de Minas Gerais. A área das lavouras tem média de 910 metros de altitude, e o município está em latitude 21º 14´ 06"" sul e longitude 45° 00" 00"" oeste. O clima é classificado como Cwa (Köppen), temperado com inverno seco e verão chuvoso. A precipitação anual média é de 1460 mm, com a maior precipitação mensal normal de 321 mm em janeiro e menor em julho atingindo 7 mm. A temperatura média anual é de 20,4º C, variando de 17,1º C em julho a 22,8 º C em fevereiro. A evapotranspiração potencial (ETP) e a evapotranspiração real (ETR) variam de 899 a 956 mm e de 869 a 873 mm, respectivamente (DANTAS; CARVALHO; FERREIRA, 2007).

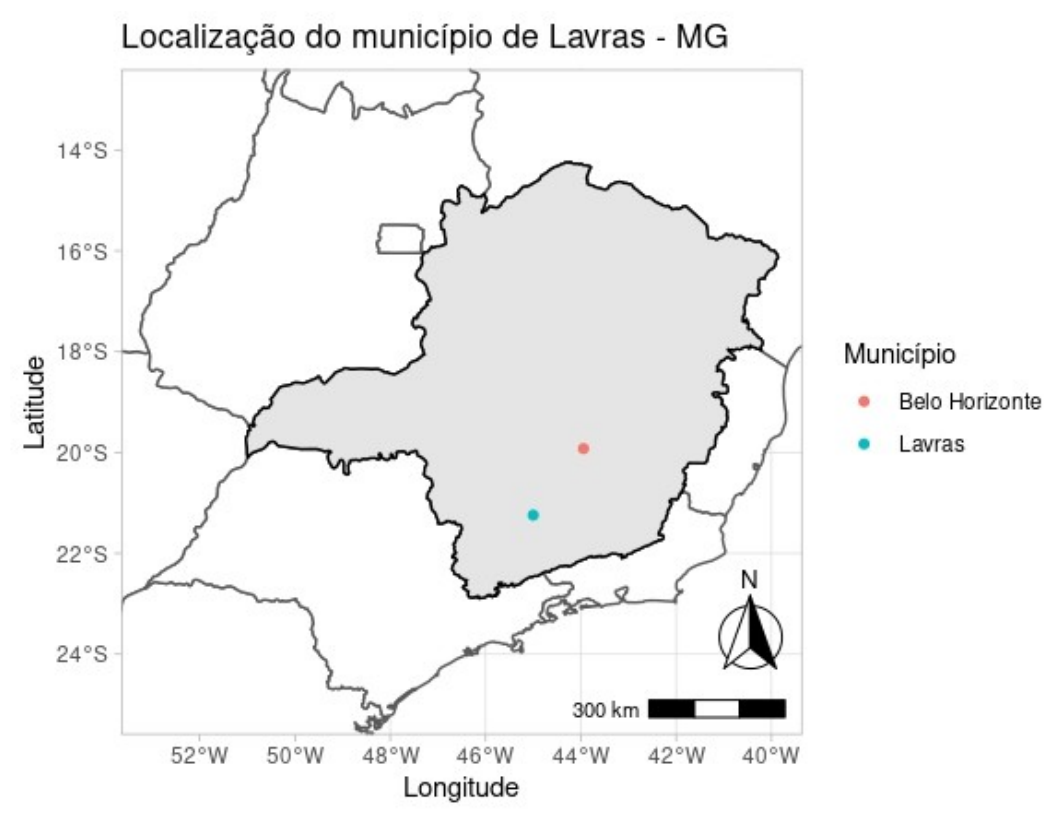

Figura 1: Localização do município de Lavras, MG. Mapa de Ferreira, V.F. 2022*.*

O município de lavras faz divisa com as seguintes cidades: Carmo da Cachoeira, Ijaci, Ingaí, Itumirim, Nepomuceno, Perdões, e Ribeirão Vermelho.

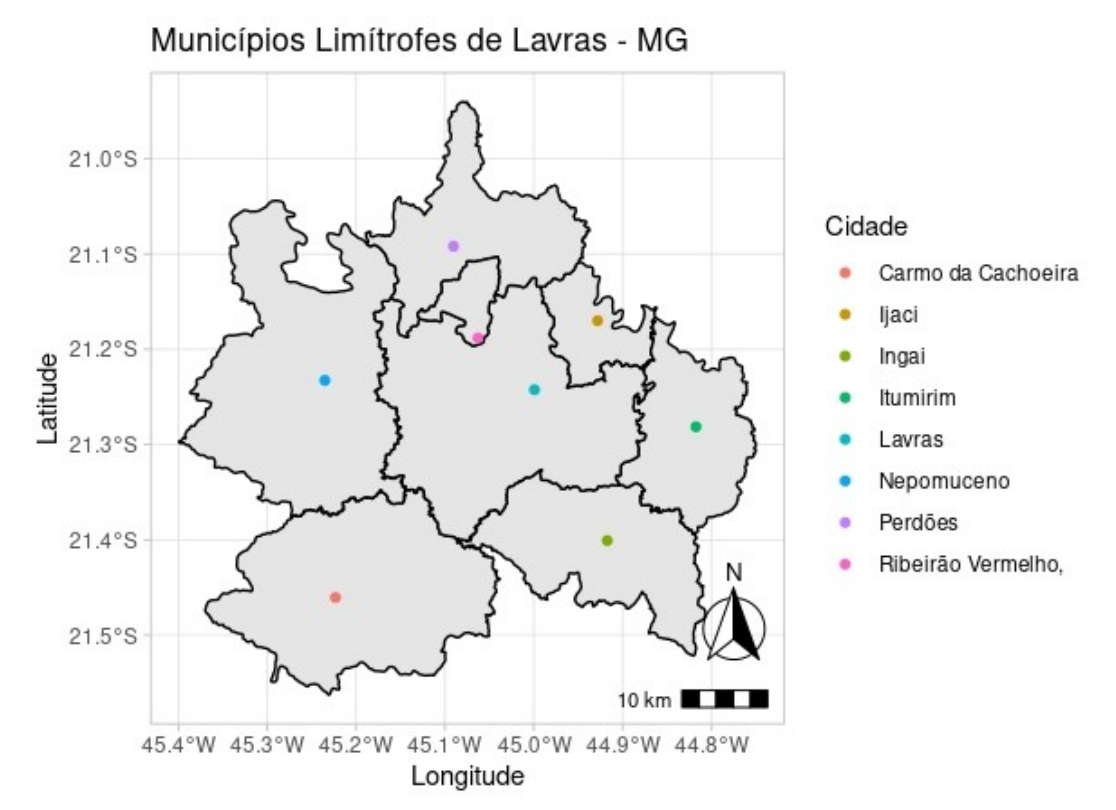

Figura 2: Municípios Limítrofes da Cidade de Lavras - MG. Mapa de FERREIRA, V.F. 2022.

No presente trabalho, pretende-se desenvolver e avaliar a aplicação de uma estrutura híbrida de banco de dados relacional com feições geométricas simples de polígonos associados com tabelas de atributos definidas por data.frame. A obtenção da geometria das lavouras foi definida da seguinte forma: os polígonos de lavouras cafeeiras inicialmente em KML(Keyhole Markup Language) no software Google Earth Pro, vetorizando o contorno de lavouras em cima de composição colorida de imagem de sensoriamento remoto de altíssima resolução espacial. Cada lavoura contígua será considerada uma entidade de polígono individual exportada em um arquivo .kml para um diretório no computador.

Para o desenvolvimento do banco de dados geográfico, os dados de código de identificação do talhão, área, cultivar, ano de implantação, número de linhas de plantio, espaçamento e nome da gleba. Os polígonos nas áreas foram definidos e inicialmente em KML no software Google Earth Pro, foram em seguida importados para o software R. No R, o pacote sf(simple features) foi utilizado para associar os polígonos geográficos das áreas com a tabela de atributos do banco de dados dos talhões. Um total de 30 polígonos foram criados. Gerando um banco de dados relacional com uma tabela de atributos associada aos polígonos.

O setor de cafeicultura da UFLA é responsável pela maioria das lavouras de café do campus. Que em área, contando apenas as plantas de café, está em torno de 15, 18 ha.

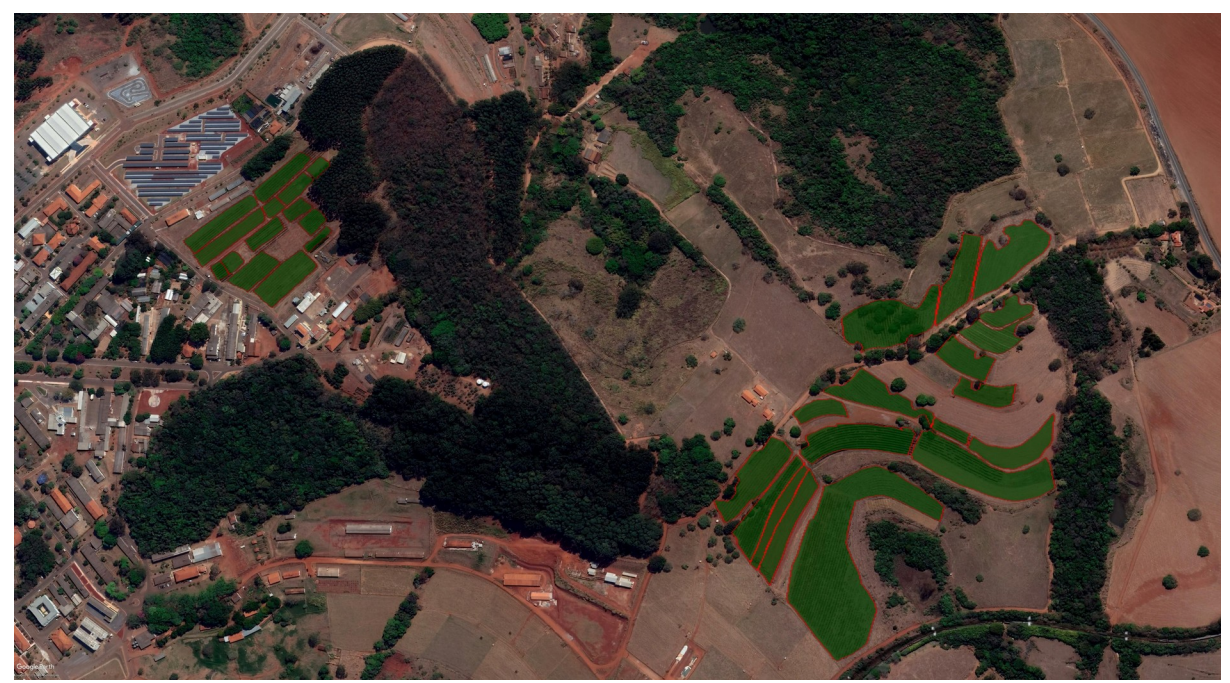

Figura 3: Imagem aérea das lavouras de café. Fonte: Google Earth Pro, 2022.

Os polígonos foram inicialmente definidos em KML, com informações coletadas em campo e no setor de cafeicultura da UFLA. Além de uma tabela de atributos com as informações disponíveis sobre as lavouras. Os dados dos polígonos foram transformados em dados espaciais, e georreferenciados. Esse procedimento foi feito no Software R, utilizando o Rstudio, utilizando o pacote sp(Spatial Points). Os pontos espaciais são um conjunto de coordenadas espacialmente explícitas que representam uma localização geográfica. Cada ponto representa uma localização em uma superfície. Os pontos espaciais são criados a partir de uma série de coordenadas x e y.

A partir dos dados sobre as lavouras, que foram recolhidos e formado uma tabela de atributos. Os pontos espaciais foram combinados com quadros de dados para criar um Data Frame. Unindo então a geometria das lavouras com o banco de dados. Criando um arquivo SpatialPointsDataFrame, que são os atributos associados aos pontos espaciais das lavouras.

O arquivo SpatialPointsDataFrame possui informações adicionais associadas aos pontos, que são ao atributos recolhidos anteriormente sobre a lavouras que são: àrea, cultivar, ano de implantação. número de linhas e espaçamento. Esse arquivo foi então transformado em um arquivo Shapefile. Um shapefile é um formato simples e não topológico para armazenar a localização geométrica e as informações de atributos de feições geográficas. Pode estar representado em formato de ponto, linha ou polígono e contém uma referência espacial, coordenadas geográficas,O arquivo ShapeFile, possui uma coleção de arquivos, de mesmo nome e com diferentes extensões. Que estão armazenadas no mesmo diretório. Para o funcionamento corrento do arquivo são necessárias três extensões .shp (formato shape, geometria dos polígonos), .shx(um índice com as características das geometrias) e .dbf(atributos apresentados em colunas para cada polígono representado.

A partir dos arquivos espaciais da geometria das lavouras junto com os atributos foi possível, mapear os diferentes atributos recolhidos anteriormente. Para o mapeamento foi utilizado o pacote de visualização de dados ggplot 2 e Sf no software Rstudio. O processamento dos dados também foi disponibilizado na web.

### **7 RESULTADOS E DISCUSSÕES**

<span id="page-18-0"></span>Os dados levantados sobre as lavouras de café da UFLA junto ao setor de cafeicultura foram organizados em uma tabela de atributos. Os dados faltantes foram preenchidos como "NA". Sendo registrados como não preenchimento no Software R.

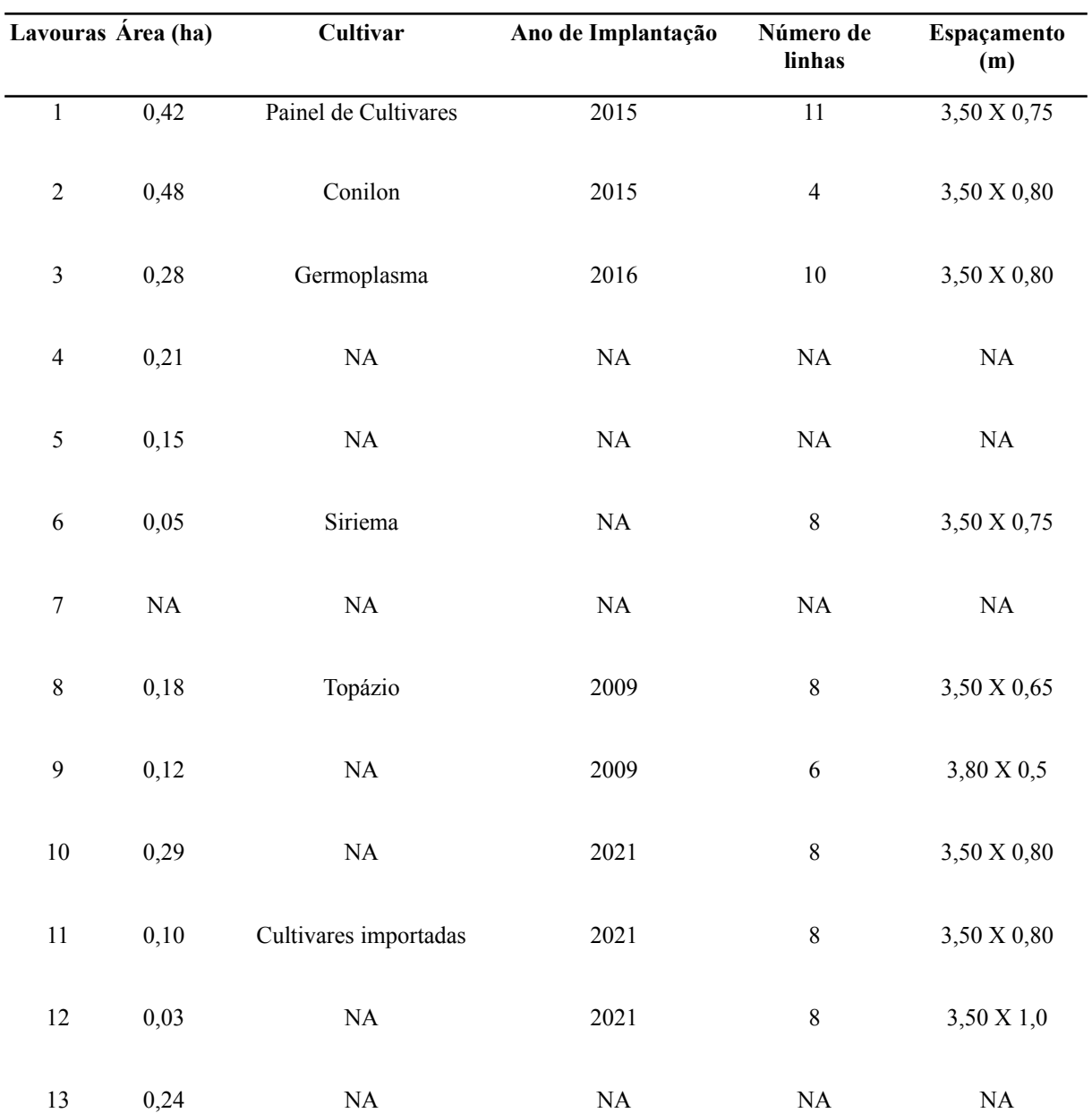

**Tabela de atributos das Lavouras de Café da UFLA**

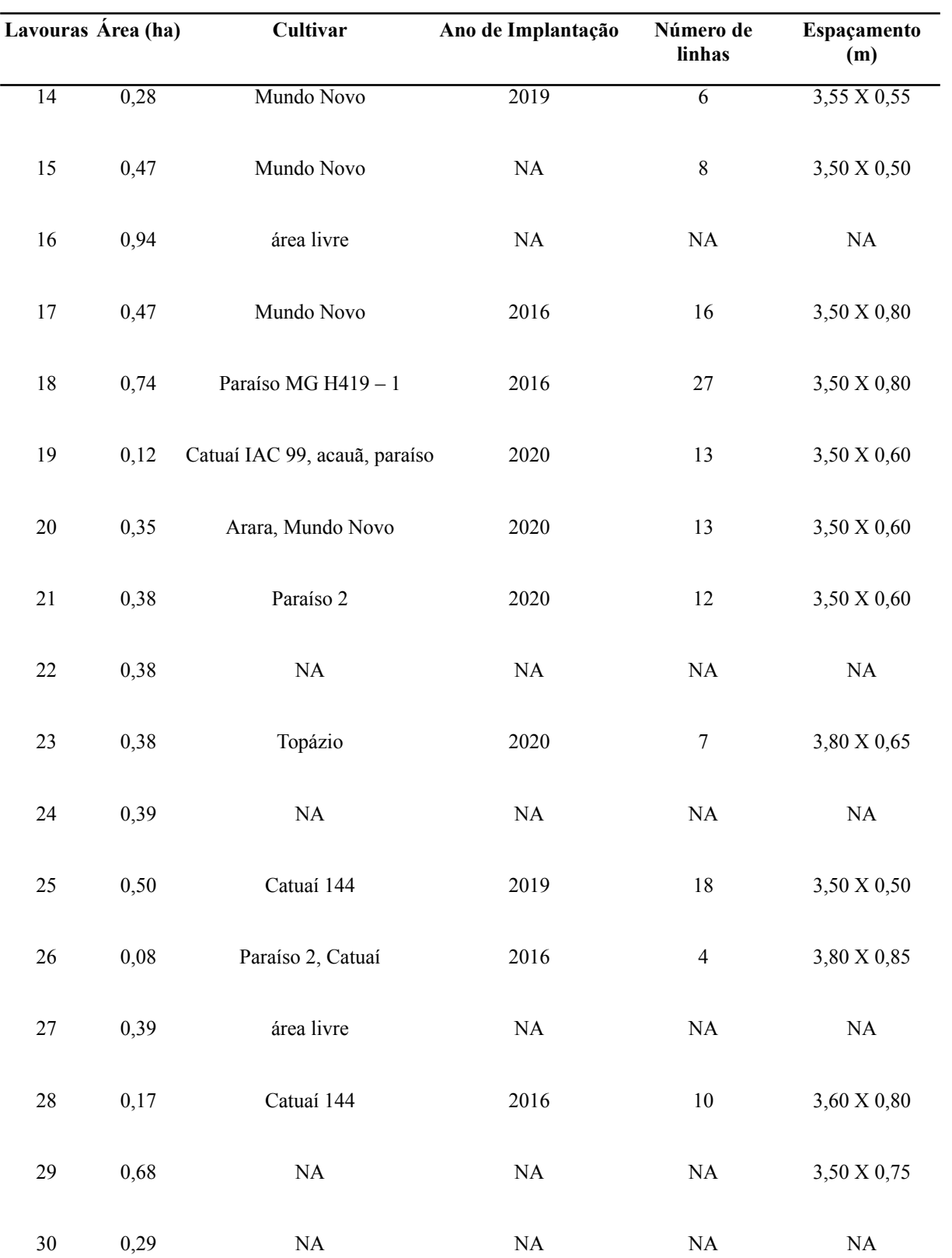

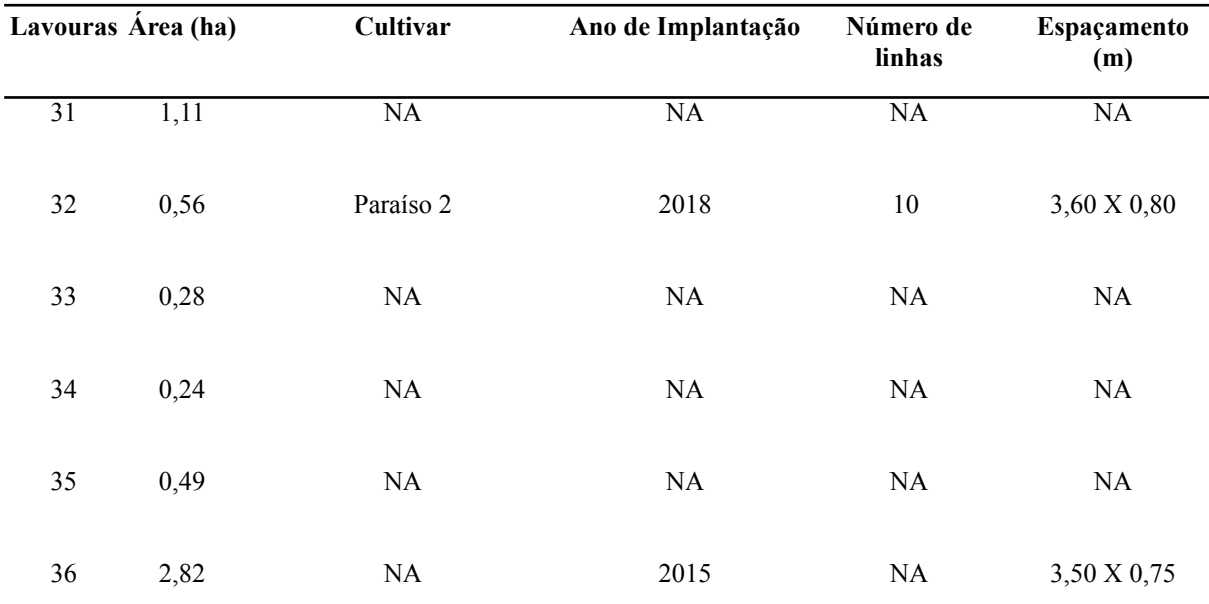

Tabela 1: Fonte: Setor de Cafeicultura UFLA ,2022.

Os dados foram recolhidos de acordo com as informações disponíveis no setor de cafeicultura. Algumas lavouras não possuíam informações, por se tratar de experimentos de diferentes setores. Abaixo uma imagem área das lavouras de 1 a 13. Situadas na parte oeste do setor de cafeicultura da UFLA.

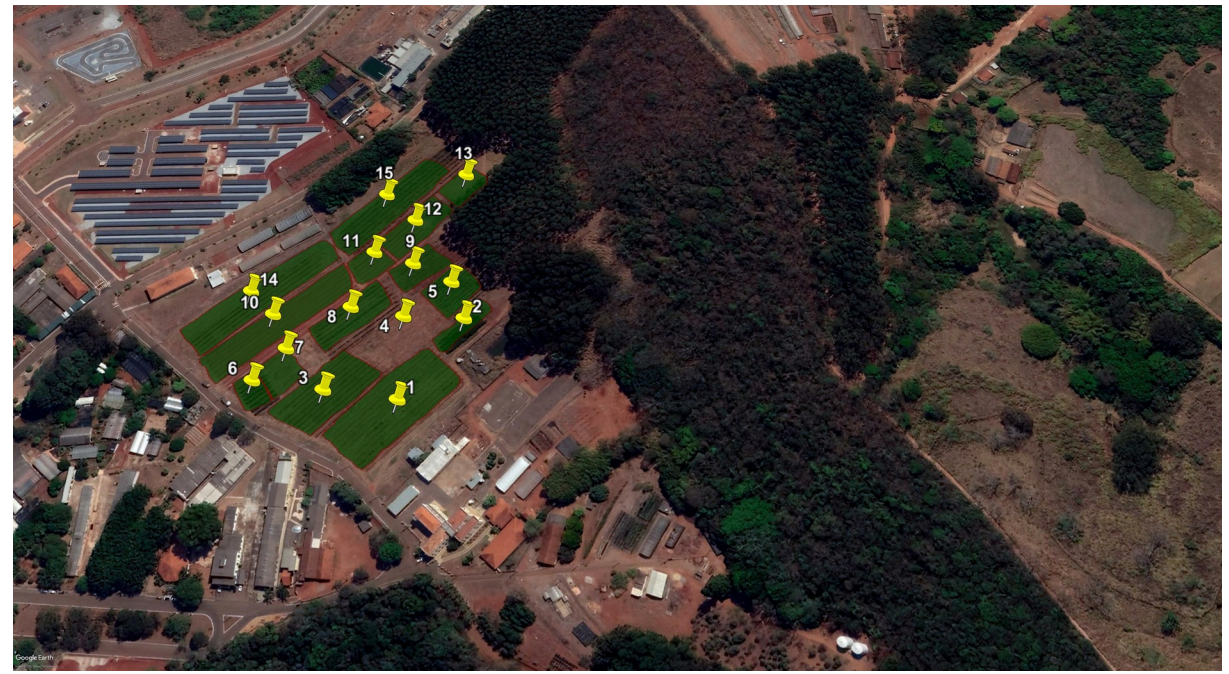

Figura 4: Lavouras de café da UFLA, parte Oeste. Fonte: Google Earth Pro 2022.

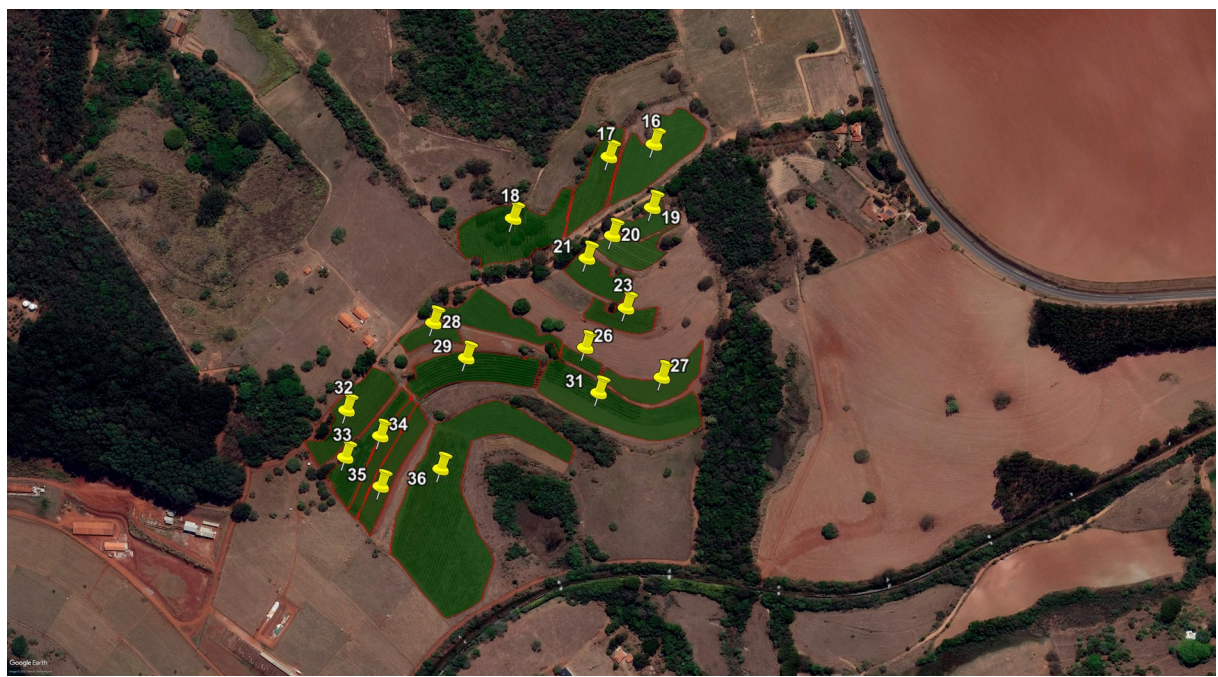

Na próxima imagem as lavouras que estão situadas a leste do setor de cafeicultura da UFLA.

Figura 5: Lavouras de café da UFLA, parte Leste. Fonte: Google Earth Pro, 2022.

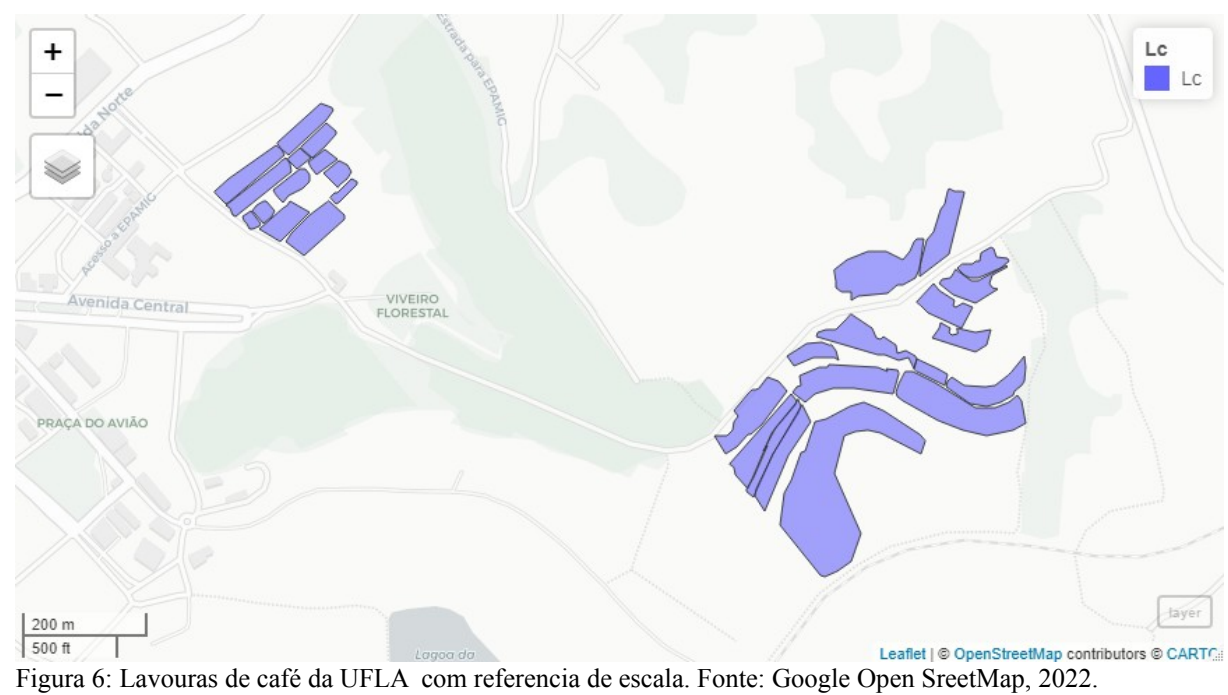

Abaixo imagem das lavouras com referencia de escala.

Após ser processado no Software R, foram gerados mapas com as informações registradas na tabela de atributos associadas aos polígonos. O mapa abaixo mostra a relação das lavouras com o ano de implantação.

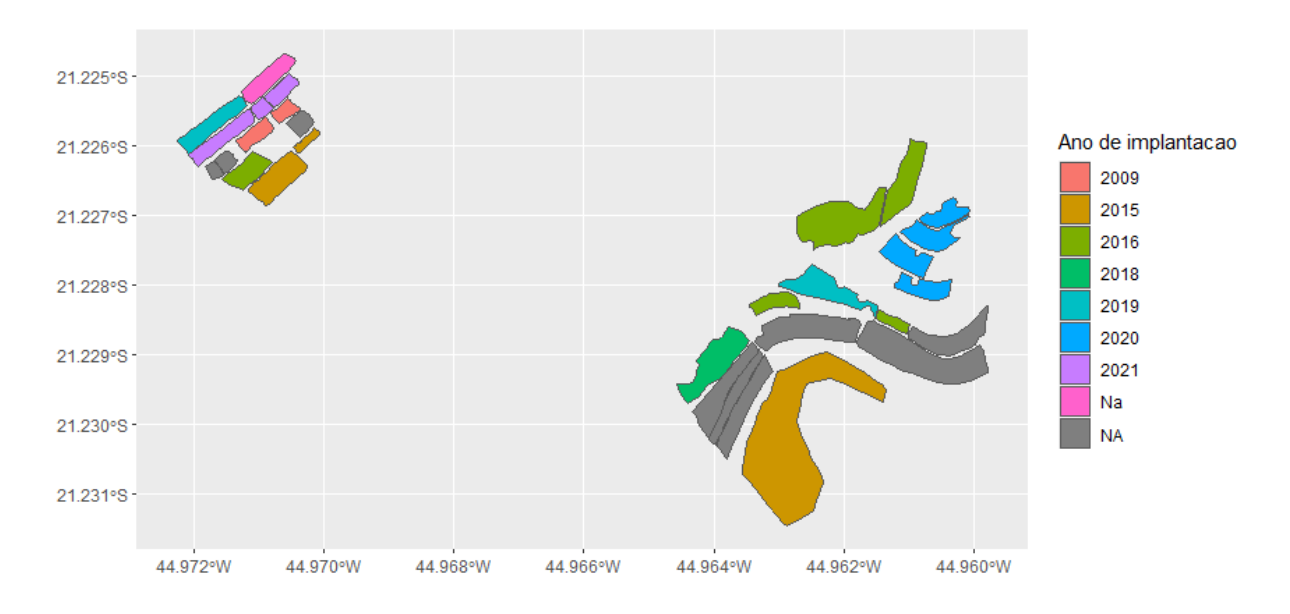

Figura 7: Mapa das lavouras de acordo com o ano de implantação. Mapa de FERREIRA, V.F. 2022

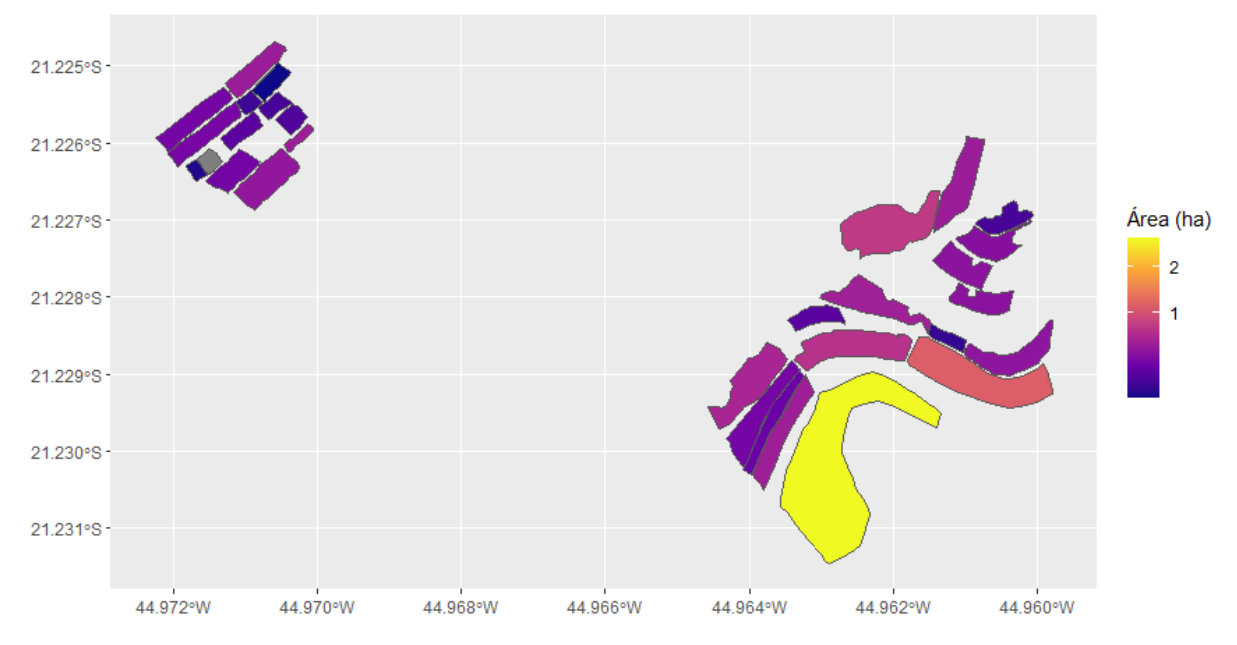

Mapa das lavouras de acordo com a área.

Figura 8: Mapa das lavouras de acordo com o a área. Mapa de FERREIRA, V.F. 2022

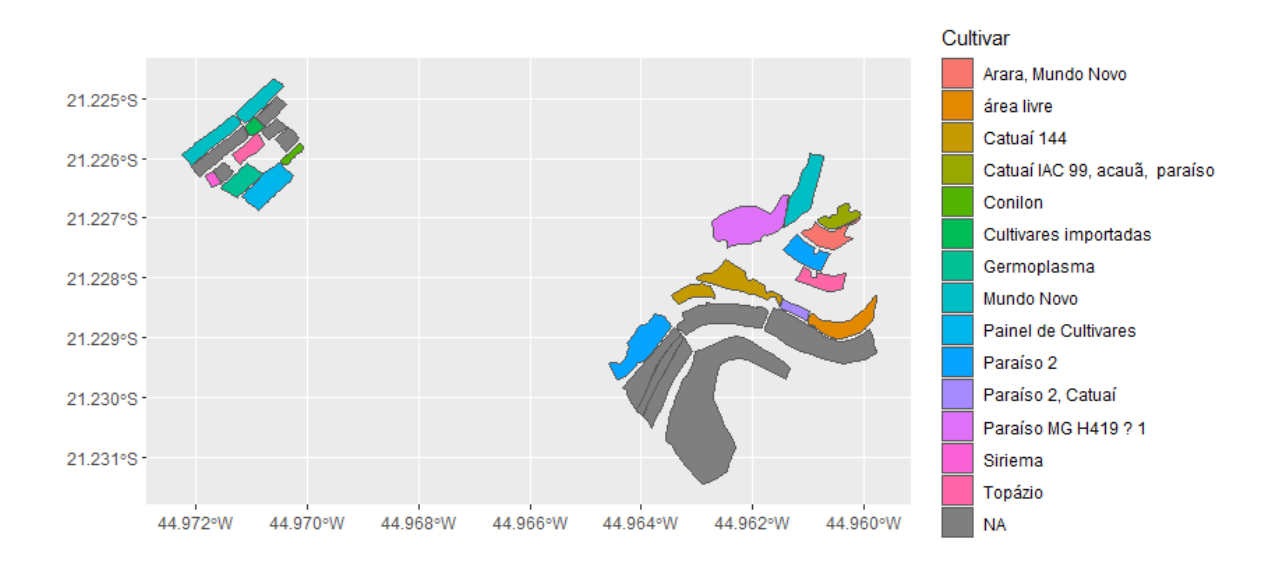

Mapa das lavouras de acordo com o tipo de cultivar.

Figura 9: Mapa das lavouras de acordo com o tipo de cultivar. Mapa de FERREIRA, V.F. 2022

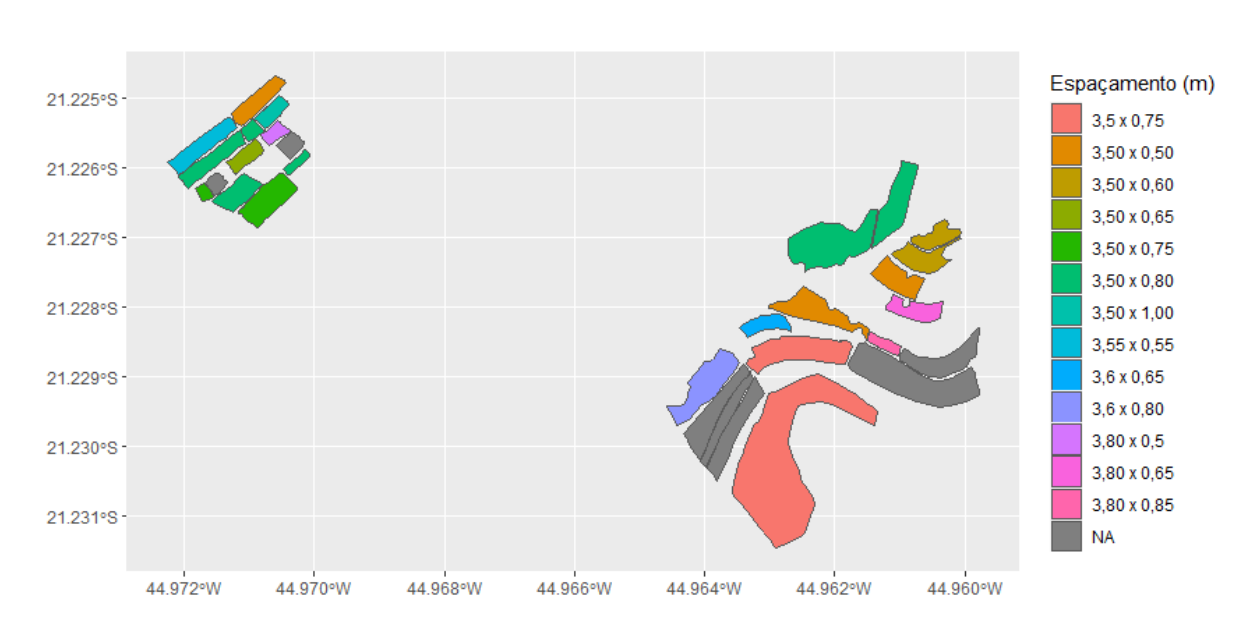

Mapa das lavouras de acordo com o espaçamento adotado.

Figura 10: Mapa das lavouras de acordo com o espaçamento em metros. Mapa de FERREIRA, V.F. 2022

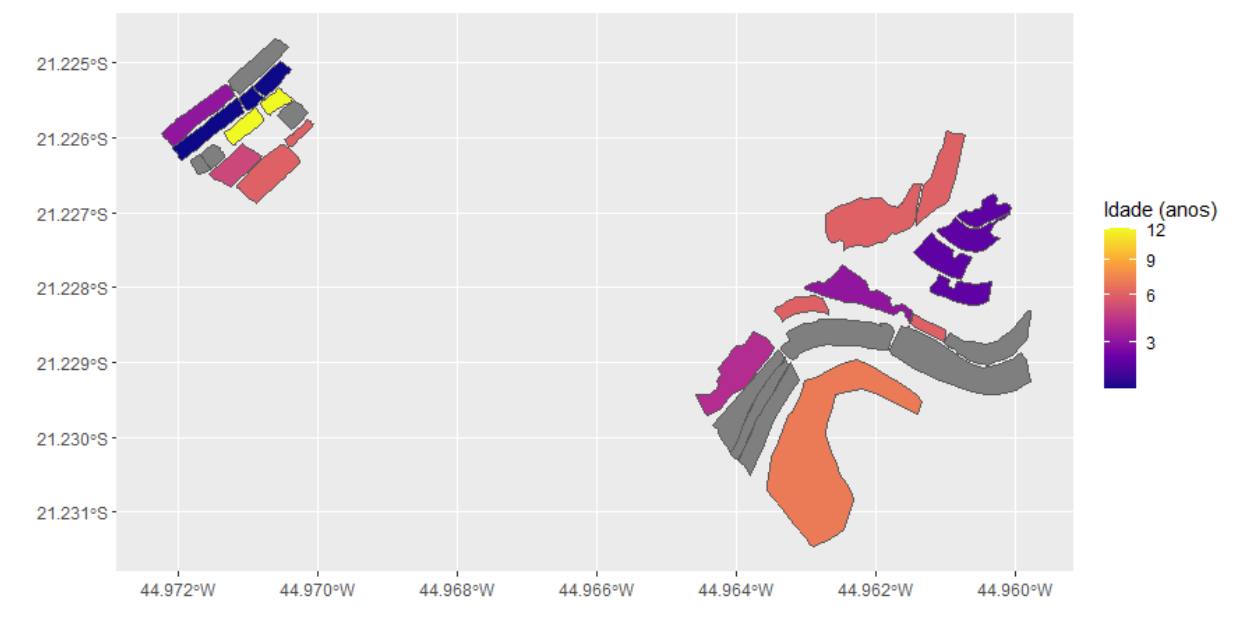

Mapa das lavouras de acordo a idade.

Figura 11: Mapa das lavouras de acordo com a idade. Mapa de FERREIRA, V.F. 2022

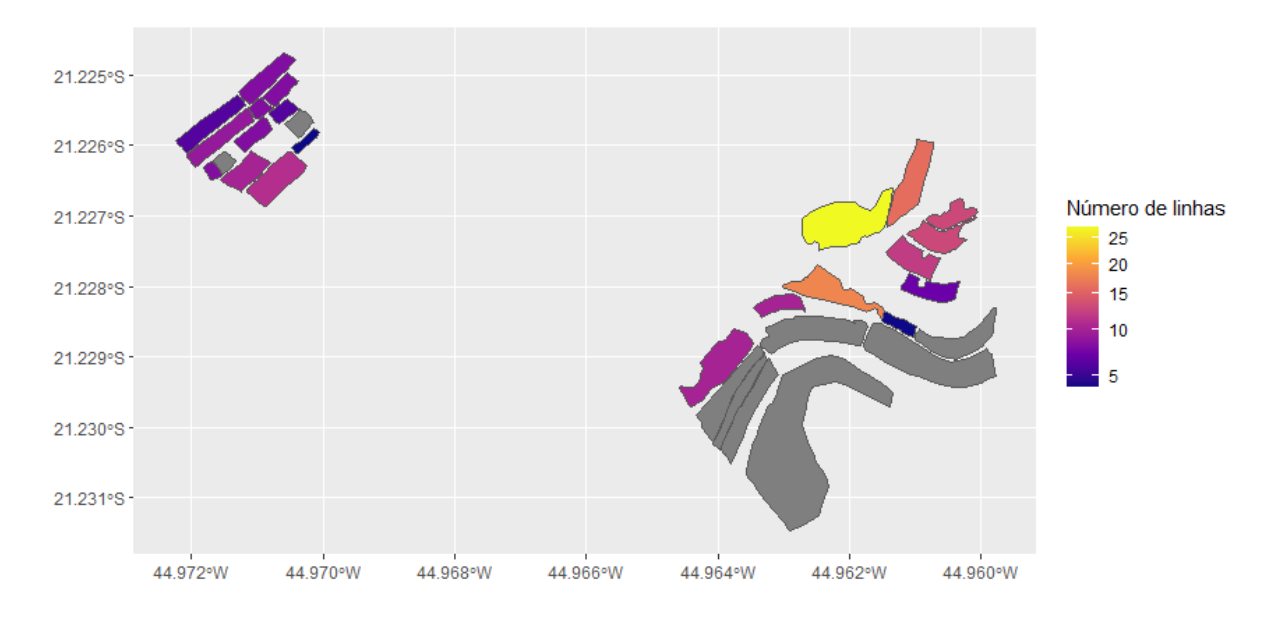

Mapa das lavouras de acordo com número de linhas

Figura 12: Mapa das lavouras de acordo com o número de linhas. Mapa de FERREIRA, V.F. 2022

De acordo com os mapas gerados é possível verificar as informações da tabela de atributos de forma georreferenciada. Os atributos coletados para a formação da tabela foram limitados pelo fato das lavouras da UFLA tratarem-se de lavouras experimentais. Sendo vários tratamentos e várias parcelas de diferentes experimentos. Os resultados mostram-se limitados quando as informações estatísticas sobre uma lavoura possui uma amostra pequena. Quanto maior o número de dados mais precisa são inferências estatísticas

O georreferenciamento é uma ferramenta de grande utilidade nos empreendimentos rurais, o mapeamento das lavouras é passo importante na aplicação de técnicas de agricultura de precisão. Podendo ser feito em campo utilizando equipamentos de topografia, o GPS (Global Positioning System) que é o sistema utilizado para aquisição de medidas precisas de localização geográfica e geodésica. Além de ferramentas de geoprocessamento, os SIG's que permitem fazer esse mapeamento de forma remota, com pequeno percentual de erro. Que no entanto não são comprometedores em projetos dessa finalidade.

A utilização da ferramenta de processamento dados R, é um grande facilitador na criação de mapas e análise estatística. Essas rotinas poderiam ser feitas em outros softwares de aplicação. O programa R possui código aberto, grande volume de documentação de suas funções e pacotes, além de ser amplamente aceito e utilizado na comunidade cientifica.

A coleta das informações em campo, a modelagem do banco de dados a partir de uma ou de várias tabelas de atributos, pode ser um grande desafio. Devido a dificuldade e custo de pessoas técnicas para recolher ou conferir esses dados no campo. Segundo Jensen(2012), um típico sistema de informações geográfica consiste em quatro componentes. O Hardware, Softaware, o fator humano e as informações. Quando algum desses componentes é falho. Toda a eficiência da ferramenta pode ser comprometida.

As informações são relevantes e uteis a partir do momento que elas tem aplicabilidade e consegue chegar ao usuário final. Um banco de dados pode ser modelado de diferentes formas, de acordo com a necessidade de um determinado cultivo, lavoura, propriedade, instituição etc. Gerando resultados complexos que podem na prática ser uteis e reduzir custos. Mas essas informações precisam estar em mãos dos gestores e dos profissionais que lidam com o campo de produção. Uma maneira eficiente e possível, é a disponibilização desses mapas através da Wolrd Wide Web. Proporcionando que as informações estratégicas sejam disponibilizadas a qualquer momento. Não apenas com o profissional que a faz modelagem do banco de dados,

que gerencia o sistema ou de quem recolhe as informações em campo. Através do Software R, foi gerando um arquivo HTML, dos polígonos das lavouras da UFLA, indicando sua localização. Esse arquivo pode ser hospedado em algum servidor, seja particular ou terceirizado. Sendo possível a disponibilização na World Wide Web. Tendo acesso a esses mapas via Smartphone, notebooks, desktops e dispositivos que possibilitem o acesso a Internet.

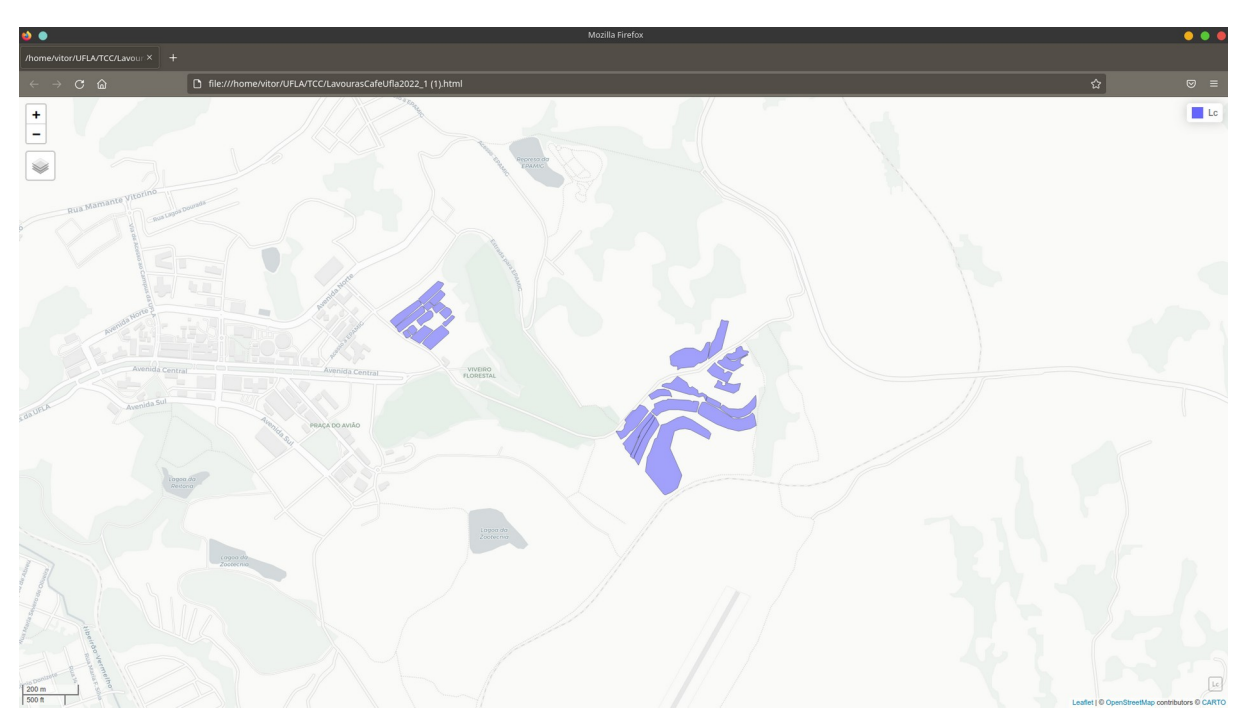

Figura 13: Lavouras de Café da UFLA arquivo em formato HTML, aberto a partir do navegador Mozila Firefox.

#### **7 CONSIDERAÇÕES FINAIS**

<span id="page-27-0"></span>O mapeamento das lavouras associado as estatísticas de dados e atributos é uma ferramenta útil na agricultura. Podendo trabalhar com vários conceitos e disciplinas, como modelagem de banco de dados, linguagem de programação, geoprocessamento, sensoriamento remoto, agricultura de precisão. A capacidade técnica do fator humano é uma dos elos mais importantes na cadeia de processos dos Sistemas de Informações Geográficas voltados para a agricultura. Podendo gerenciar hardwares que estão disponíveis na propriedade ou instituição, utilizando softwares de código aberto.

No presente trabalho apenas as informações mais simples foram coletadas das lavouras, no entanto a modelagem de dados pode ser complexa utilizando estatísticas de produtividade, incidência de pragas e doenças, qualidade da bebida do café, rendimento dos frutos, entre outros. Os mapas podem auxiliar nos tratos culturais, indicando locais com mais necessidade de controle de pragas e doenças, lavouras que tenham potencial de qualidade de bebida. Além de informações básicas sobre localização, idade das lavouras, cultivares tamanho do talhão.

### **9 CONCLUSÃO**

<span id="page-28-0"></span>Embora os Sistemas de Informações Geográficas e a modelagem de banco de dados sejam conhecimentos já consolidados e com. Ainda existem poucos trabalho sobre a utilização de banco de dados geográficos na cafeicultura. O georreferenciamento e organização de informações básicas sobre as lavouras é o incio de um projeto de bando de dados geográficos. As informações disponíveis de forma estratégica e com velocidade pode ser o diferencial nas tomadas de decisão.

O fator humano é essencial nos projetos, o conhecimento aliado ao planejamento e a estratégia. Podem trazer soluções a partir de recursos limitados. O mapeamento aliado as estatísticas é mais uma ferramenta na gestão. Possibilitando traçar metas de redução de custos, e aumento a produtividade a partir do maior número de informação que pode gerar mais conhecimento da lavoura.

# **REFERÊNCIAS BIBLIOGRÁFICAS**

<span id="page-29-0"></span>BARROS, P. P. da S.; ROSALEN, D. L.; IOST FILHO, F. H.; MARTINS, G. D.; DI LEO, N. Monitoramento Fitossanitário Utilizando Sensoriamento Remoto: Avanços e Desafios. Revista Brasileira de Cartografia,*[S. l.]*, v. 73, n. 2, p. 489–515, 2021

Bispo, Rafael C, Rubens A. C Lamparelli, and Jansle V Rocha. Using Fraction Images Derived from Modis Data for Coffee Crop Mapping. Engenharia Agrícola 34.1 (2014): 102-11. Web.

CASANOVA, Marco Antonio; CÂMARA, Gilberto; DAVIS JUNIOR, Clodoveu A.; VINHAS, Lúbia; QUEIROZ, Gilberto Ribeiro de. Bancos de Dados Geográficos. Curitiba: Mundogeo, 2005. 504 p.

Companhia Nacional de Abastecimento. Acompanhamento da safra brasileira: café – v.1, n.1 (2014-) – Brasília : Conab, 2014- v. Quadrimestral Disponível em: http://www.conab.gov.br. Recebeu numeração a partir de jan/2014

DANTAS, A. A. A.; CARVALHO, L. G.; FERREIRA, E. Classificação e tendências climáticas em Lavras, MG. Ciência e Agrotecnologia, Lavras, v. 31, n. 6, p. 1862-1866, nov./dez. 2007.

ELMASRI, R.; NAVATHE, S. Fundamentals of Database Systems. Pearson Education, 2004.

H,Wickham. ggplot2: Elegant Graphics for Data Analysis. Springer-Verlag New York, 2016.

JENSEN, John R.; JENSEN, Ryan R.. Introducy geographic information systems. Glenview: Pearson, 2012. 400 p.

JENSEN, John R. Sensoriamento Remoto do Ambiente: Uma Perspectiva em Recursos Terrestres. 2. ed. São José dos Campos: Parêntese, 2009. 598 p. Tradução: JOSÉ CARLOS NEVES EPIPHANO - INPE, ANTONIO ROBERTO FORMAGGIO - INPE, ATHOS RIBEIRO DOS SANTOS - INPE, BERNADO FRIEDRICH THEODOR RUDORF - INPE, CLÁUDIA MARIA DE ALMEIDA - INPE, LÊNIO SOARES GALVÃO – INPE.

MOREIRA, Maurício A.; RUDORFF, Bernardo F. T.; BARROS, Marco A.; FARIA, Viviane G. C. de; ADAMI, Marco. Geotecnologias para Mapear Lavouras de Café nos Estados de Minas Gerais e São Paulo. Revista Engenharia Agrícola, Jaboticabal, v. 6, n. 30, p. 1123-1135, dez. 2010. Bimestral

Moreira, Mauricio Alves, Marcos Adami, and Bernardo Friedrich Theodor Rudorff. "Análise Espectral E Temporal Da Cultura Do Café Em Imagens Landsat." Pesquisa Agropecuaria Brasileira 39.3 (2004): 223-31. Web.

QUEIROZ, Gilberto Ribeiro; FERREIRA, Karine Reis (org.). Tutorial sobre Bancos de Dados Geográficos. São Jose dos Campos: Instituto Nacional de Pesquisas Espaciais, 2006. 96 p.

R Core Team (2021). R: A language and environment for statisticalcomputing. R Foundation for Statistical Computing, Vienna,Austria.URLhttps://www.R-project.org/.

Pebesma, E., 2018. Simple Features for R: Standardized Support for Spatial Vector Data. The R Journal 10 (1), 439-446, https://doi.org/10.32614/RJ-2018-009

TARDIN, A. T.; ASSUNÇÃO, G. V.; SOARES, J. V. Análise preliminar de imagens TM visando a discriminação de café, citrus e cana-de-açúcar na região de Furnas-MG. Pesquisa Agropecuária Brasileira, v.27, p.1355-1361, 1992.

.